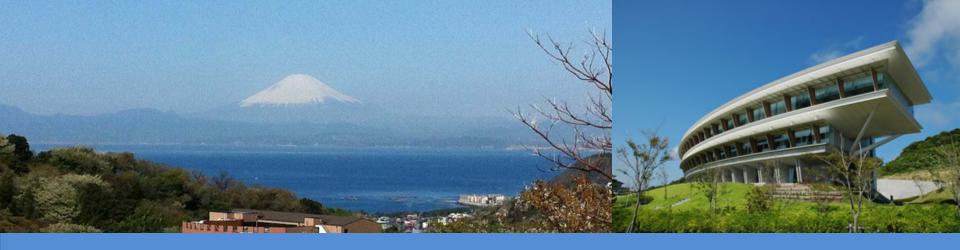

#### IPCC Inventory Software

UN Climate Change Conference
5 December 2019
Madrid, Spain
Yurii Pyrozhenko, IPCC TFI TSU

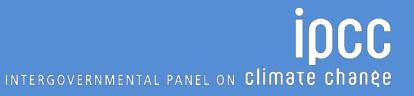

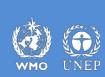

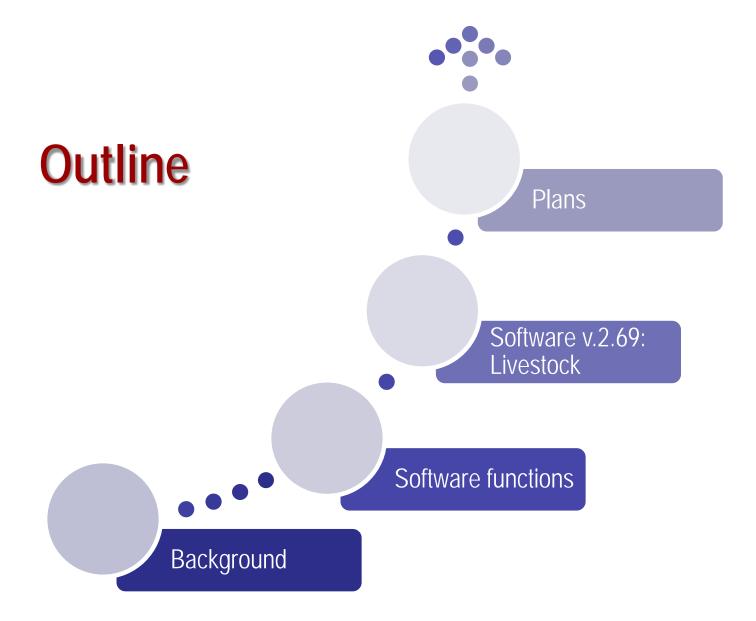

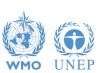

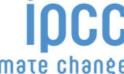

#### Background

- ☐ IPCC Inventory Software is one of the tools produced by IPCC TFI to support development of National GHG Inventories by countries
- ☐ First Excel-based software was developed for Revised 1996 IPCC Guidelines Workbook, considering its wide usage by the countries at that time (some countries are still using this tool)
- ☐ In 2012 new MS-Access based IPCC Inventory Software was launched that implements the 2006 IPCC Guidelines
  - Latest version 2.69 released in October 25, 2019 implements Tier 2 for most Energy, IPPU, Agriculture and Waste emission sources

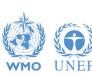

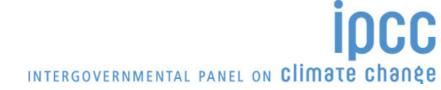

#### Software functions (1)

- ☐ The software (42.5 MB exe file) can be quickly and freely downloaded from IPCC TFI web-site
- ☐ It is designed for MS Windows OS, for MacOS a windows emulator is needed
- ☐ The database is password protected and a hint to recover the password is to be provided (otherwise, once password is lost user can no longer access the database)
- Software allows to backup database as MDB file and export/import of worksheet data as XML file
- ☐ The Software (from v.2.0) can automatically convert the database to the latest version when older version is opened
  - Please make sure to backup your database before upgrading the software to the new version!
- Non-English User Manual is available in addition to the official English version:
  - French version translated by Government of Belgium
  - Arabic version translated by Sidati Ould Dah Ould EIDA (CCPNCC)

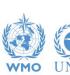

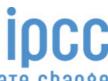

#### **Software Functions (2)**

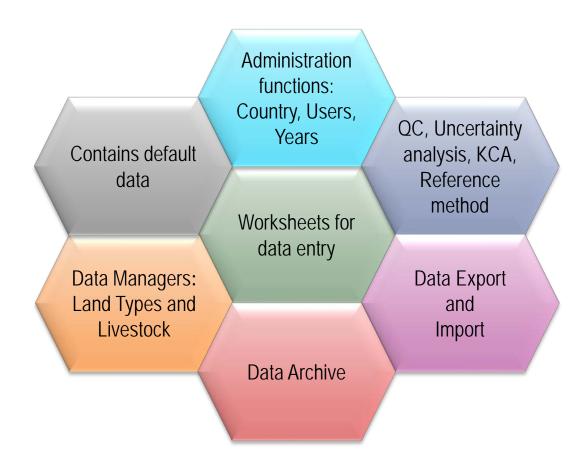

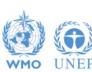

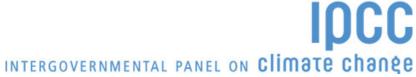

#### Software functions (3): Data flow between multiple users

Sectoral Expert(s) Project manager

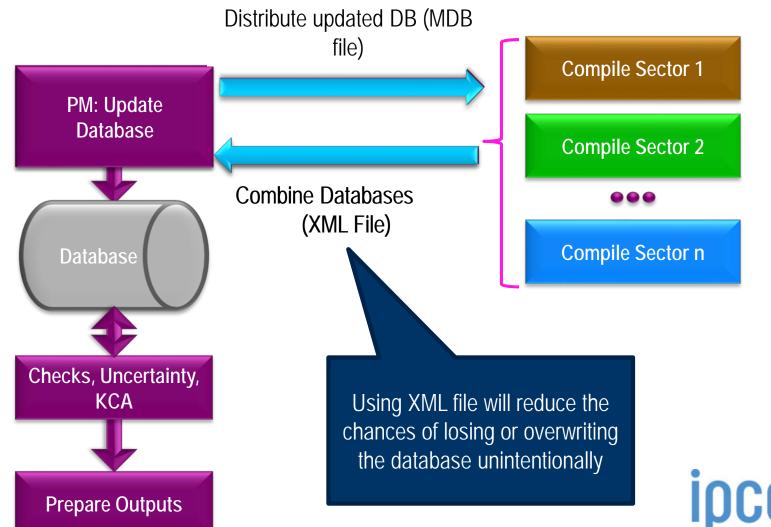

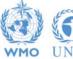

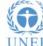

# Software functions (4): Reports

| Report        | Level                                    | Contents                    |
|---------------|------------------------------------------|-----------------------------|
| Summary       | 1.A.1                                    | Emissions                   |
| Short summary | 1.A                                      | Emissions                   |
| Sectoral      | 1.A.1.a.ii<br>(most disaggregated level) | Emissions                   |
| Background    | 1.A.1.a.ii<br>(most disaggregated level) | Activity data,<br>Emissions |

**Note:** All reports can be exported as MS Excel file

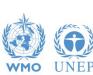

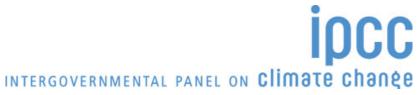

#### Software v.2.69: Livestock (1)

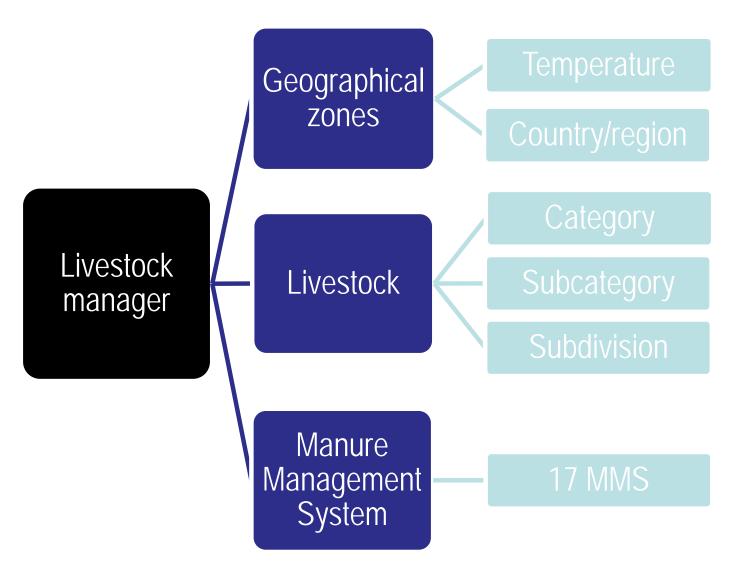

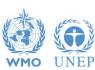

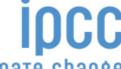

## Software v.2.69: Livestock (2)

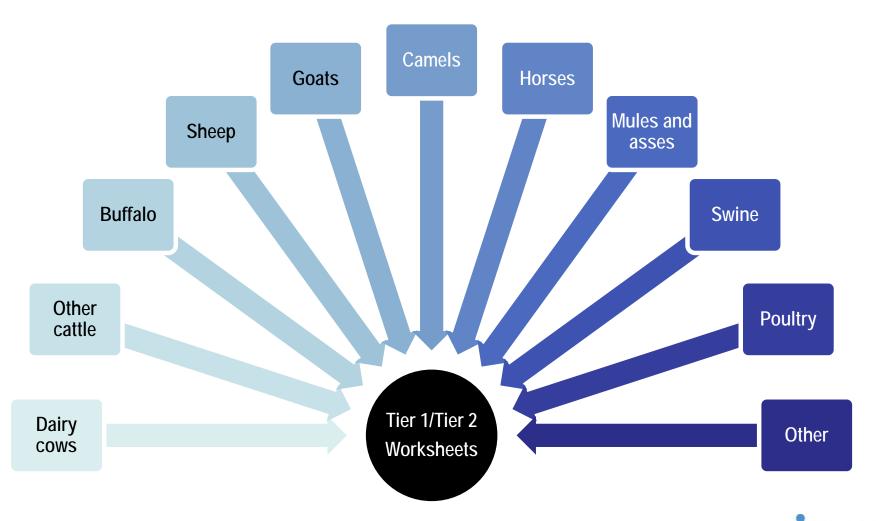

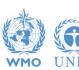

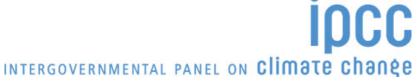

## Software v.2.69: Livestock (3)

- Why IPCC Inventory Software can be considered as user-friendly tool?
  - Users can estimate emissions based on:
    - ✓ Tier 1 and Tier 2 for all livestock categories simultaneously and compare results (QC)
    - ✓ **Detailed and Simplified method** for cattle, buffalo and sheep simultaneously and compare results (QC)
    - ✓ Either Tier 2 or direct input of country-specific data (Calculated/Specified option)
    - ✓ Time series data entry option for multiple years without need to switch between inventory years

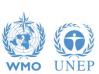

#### Software v.2.69: Livestock (4)

- Users do not need to enter data common for several categories several times, once such data inserted software will do their automatic transfer:
  - ✓ From 3A1 to 3A2 and vice versa (e.g. Livestock population, Gross energy intake, Digestible energy etc.)
  - ✓ From Tier 1 to Tier 2 and vice versa (Note: relevant only for livestock population)
- Nitrogen excretion rate data estimated in 3A2 are automatically transferred to relevant 3C categories
- Default IPCC values are provided in drop-down boxes both for Tier 1 and Tier 2 for all livestock categories for users' convenience

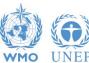

#### **Plans**

Completion of Tier 2 and alternative equations for a few non-AFOLU categories\* Time series reporting and multiple sectoral databases compilation\*

3B Tier 2 (+Wetlands Supplement)

Uncertainty and KCA: Approach 2\*

3B Approach 3: Land Representation\*

3C Tier 2

\* Subject to availability of resources

✓ Possibility to produce all outcomes of estimates in XML format, which then can be utilized by any new reporting framework / infrastructure

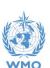

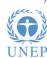

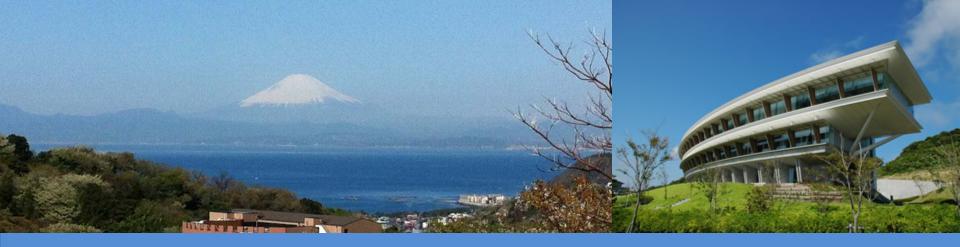

# Thank you!

https://www.ipcc-nggip.iges.or.jp/index.html

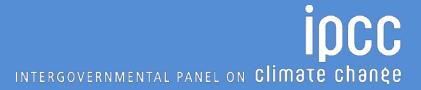

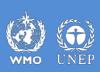